# Hyper-V en Windows 2008 R2 Interoperativilidad en Linux

#### **Guillermo Sánchez**

[ MCP – MCTS – MCT – MCITP ] Microsoft MVP: Virtual Machine Architecture Consultor IT | *Exo* guillermos@exo.com.ar

<http://itsanchez.com.ar/>

<http://twitter.com/ITSanchezAR>

#### **Diego S. Gancedo**

[ MCP – MCTS – MCITP ] IT Specialist dgancedo@gmail.com

<http://blog.diegogancedo.com.ar/>

[http://twitter.com/dgancedo](http://twitter.com/augustoalvarez)

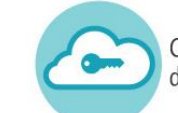

### Agenda

- **D** Introducción
- **Arquitectura Hyper-V R2**
- ¿Que son los Servicios de Integración (IS)?
- Instalación de Servicios de Integración (IS)
- Mejores Practicas Hyper-V R2
- Preguntas y Respuestas

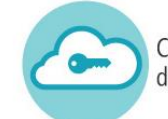

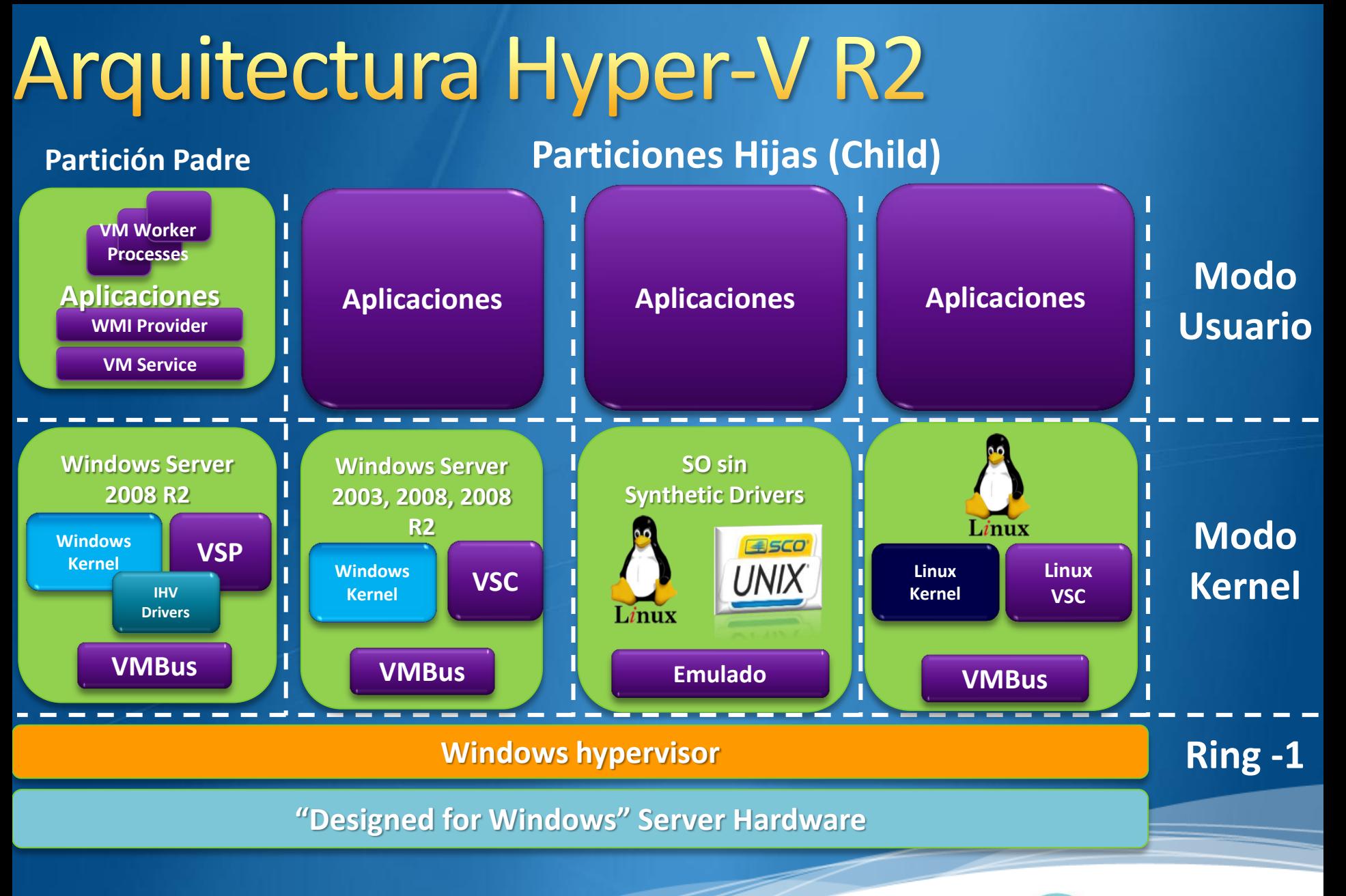

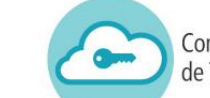

# ¿Que son los servicios de Integración (IS)?

IS = Servicios de Integración (utilizado para referirse a los Componentes de Integracion IC).

IS le permite a las maquinas virtuales correr mas con mas performance ya que se integra con la capa de virtualización (algunas veces llamada Enlightenment).

Enlightenment generalmente incluye: *Controladores Sintéticos (Synthetic Drivers).* 

**Servicios de Integración (IS).** 

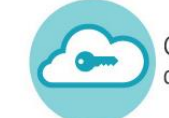

### Instalación de IS

**Distribuciones SOPORTADAS** 

Distribuciones Soportadas IC 3.2:

- $\triangleright$  Red Hat Enterprise Linux 6.0 y 6.1 (x86 o x64)
- **2** CentOS 6.0 (x86 o x64)

### Deben estar instalados

- Código fuente del Kernel de Linux > 2.3.32 (no soportado)
- Compilador de C (para compilar los drivers! )

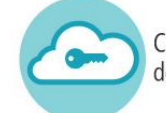

## Performance en VMs

#### **Emulado**

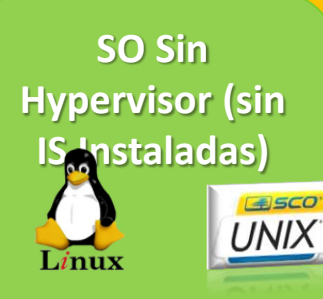

**Emulación**

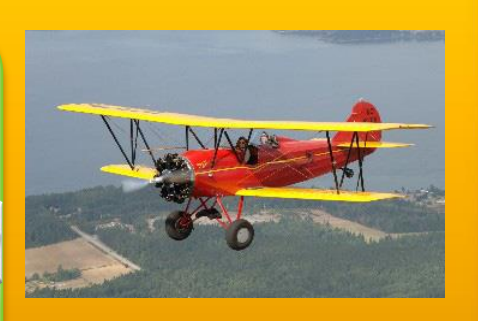

#### IO y red tienen una degradación comparadas con un equipo físico.

#### **Linux VSC VMBus Linux Kernel**

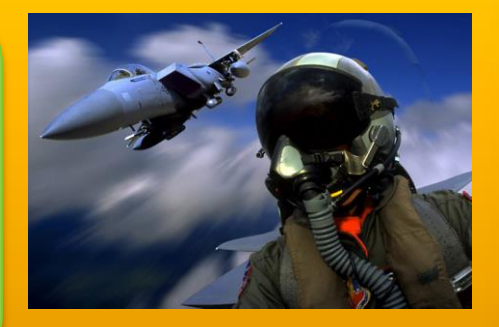

IO es ~40% mas rápido que emulado Red es ~30% mas rápido que emulado

 **Con IS**

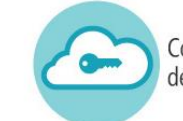

## Mejores Practicas Hyper-V R2

- Tener definida y documentada la estrategia de backup.
- Definir la priorización de las maquinas virtuales y sus servicios según la criticidad para el negocio.
- Mantener una red aislada para la transferencia de backups.
- Efectuar DR de manera periódica (bare-metal).
- Sistema Operativo en una partición exclusiva para mayor eficacia en caso de DR.

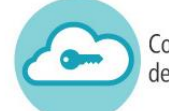

### Preguntas

2

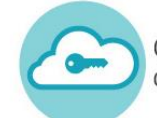

Comunidad de Usuarios<br>de Tecnologías de **Nube Privada**